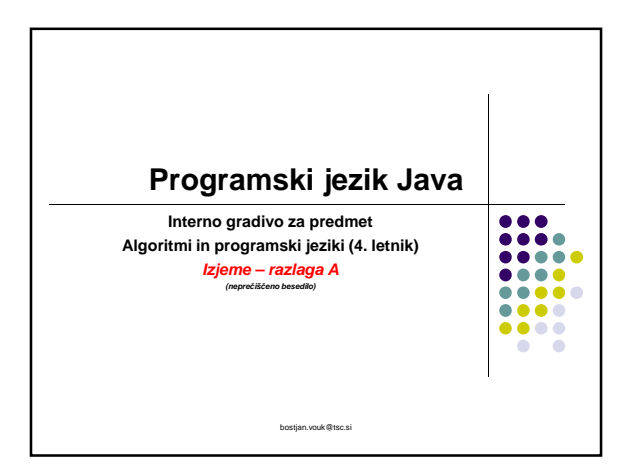

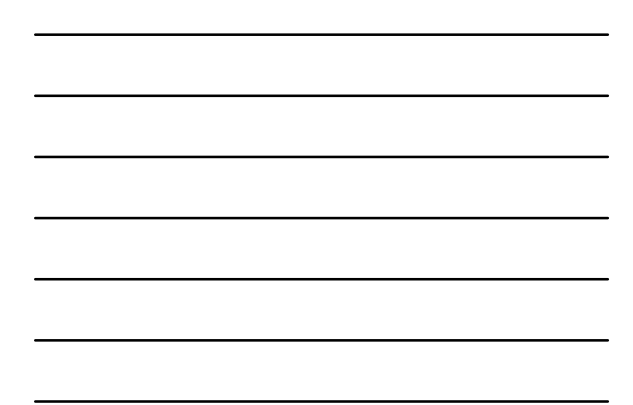

#### **Izjeme**

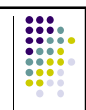

- Prestrezanje in obravnava izjem
- Izjema predstavlja dogodek, kateri lahko nastopi med izvajanjem programa in zmoti predviden tok izvajanja.
- Nek dogodek lahko proži vrsto izjem zato je v določenih primerih pomemben tudi vrstni red prestrezanja izjeme.
	- Na primer psevdokod v nadaljevanju obravnava odpiranje datoteke.

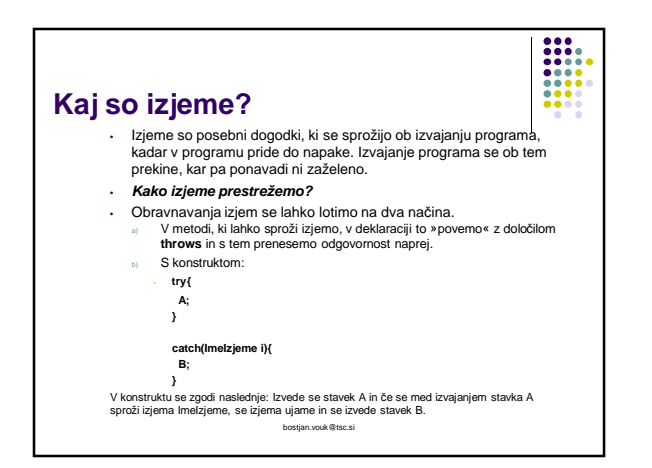

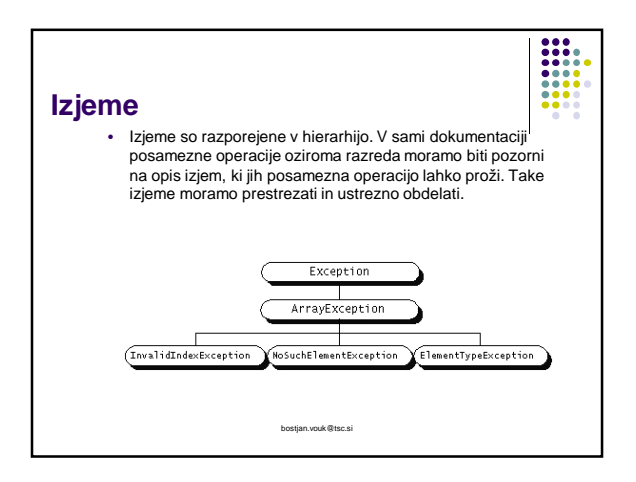

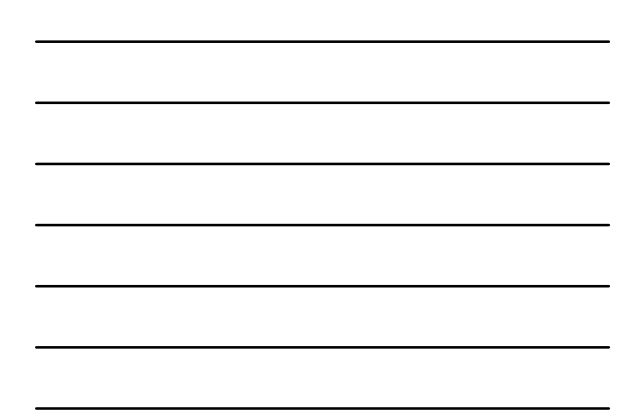

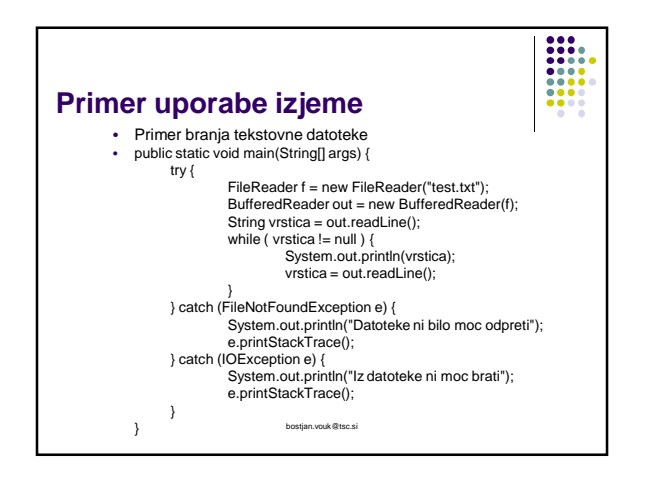

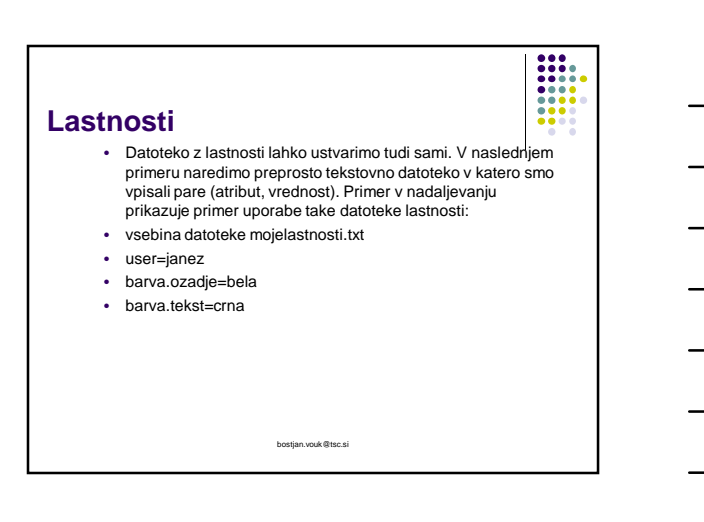

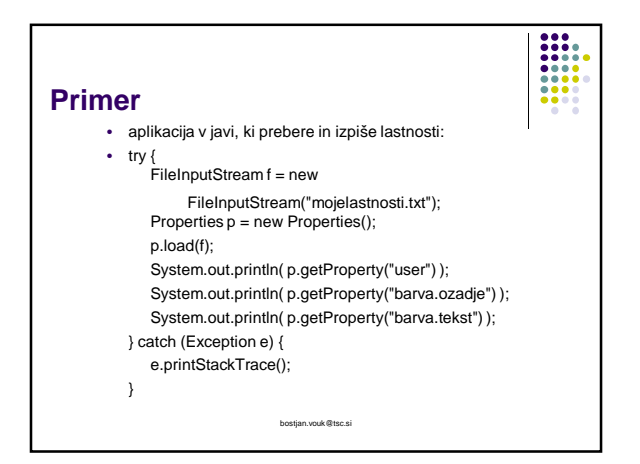

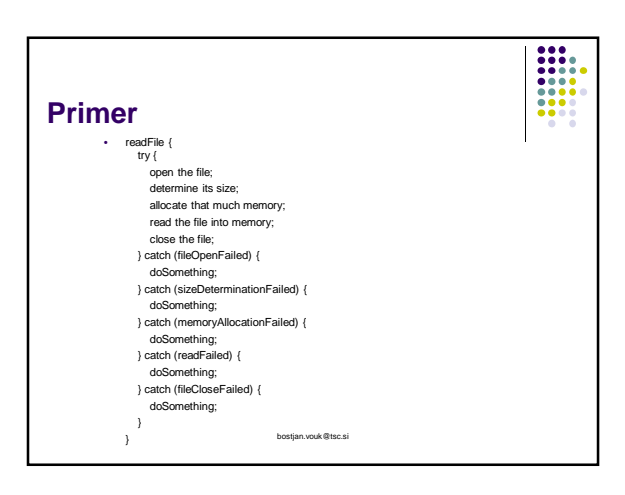

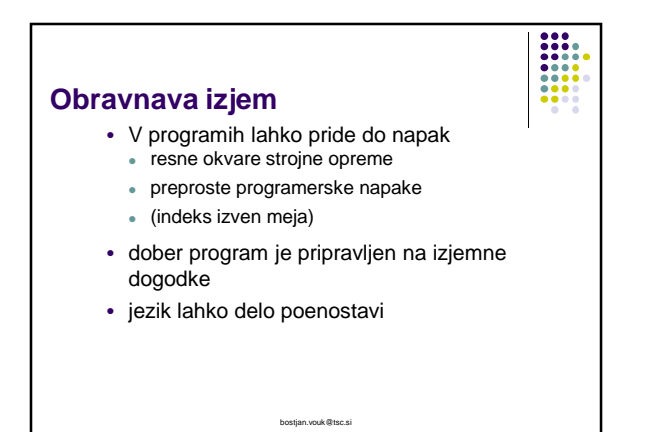

## 3

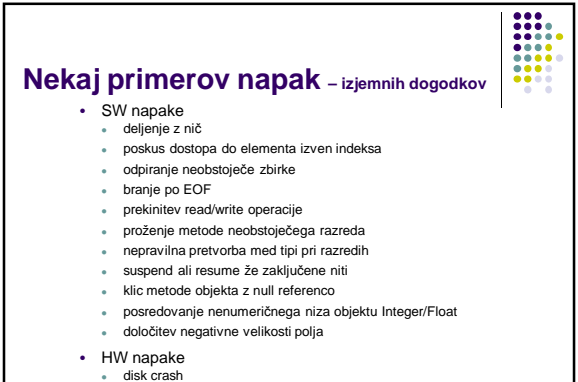

out of memory bostjan.vouk@tsc.si

# **Tipi izjem** • Napake (Error) za Java VM in HW probleme kot so InternalError, OutOfMemoryError ipd. teh napak običajno ne prožimo, niti jih ne lovimo

- 
- Izjeme (Exception) so "pričakovane" oz. najavljene izjeme
	- oz. morebitne težave, ki jih pričakujemo,
	- običajno ni izpolnjen kakšen predpogoj
- (ni zbirke, ki jo želim odpreti)
- RT izjeme (RuntimeException)
	- tipično programske napake, ki običajno kažejo na "hrošče" npr. indeks polja izven ...
	-

bostjan.vouk@tsc.si

### **Proženje izjeme**

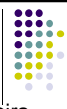

- Ko se pojavi izjema znotraj metode, se kreira ustrezni objekt (exception object), ki vsebuje informacijo o izjemi, vključno s tipom in stanjem programa, ko je izjema nastopila.
- XYZException
	- FileNotFoundException obj
	- ArrayIndexOutOfBoundsException obj

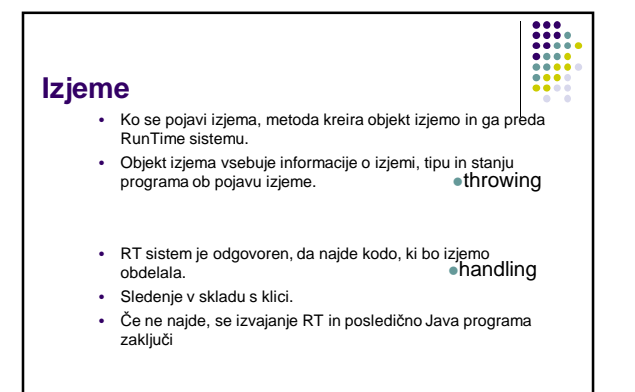

bostjan.vouk@tsc.si

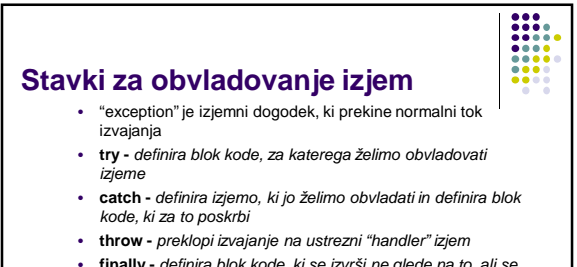

• **finally -** definira blok kode, ki se izvrši ne glede na to, ali se je izjema pojavila ali ne

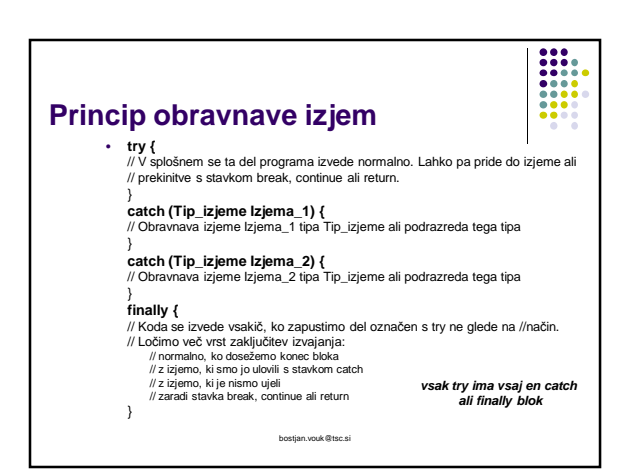

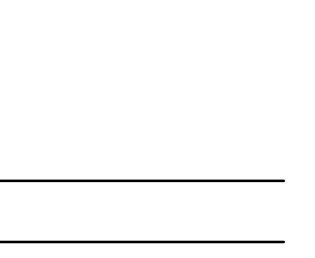

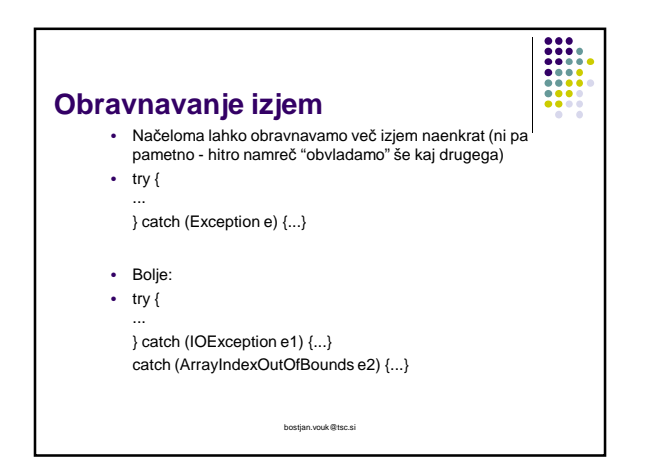

# **Pomembne metode**

- catch (Throwable ime) • Throwable ima dva podrazreda
- Exception in Error
- getMessage() • Sporočilo • Razred Exception jo podeduje iz razreda Throwable. Ta metoda nam vrne podroben opis izjeme. java.lang.ArrayIndexOutOfBoundsException: at Prepisi2.main(Prepisi2.java:14)

- printStackTrace()
	- nit klicev
- toString()
	- kratko sporočilo ki je tudi podedovana iz razreda Throwable in nam vrne kratek opis izjeme.

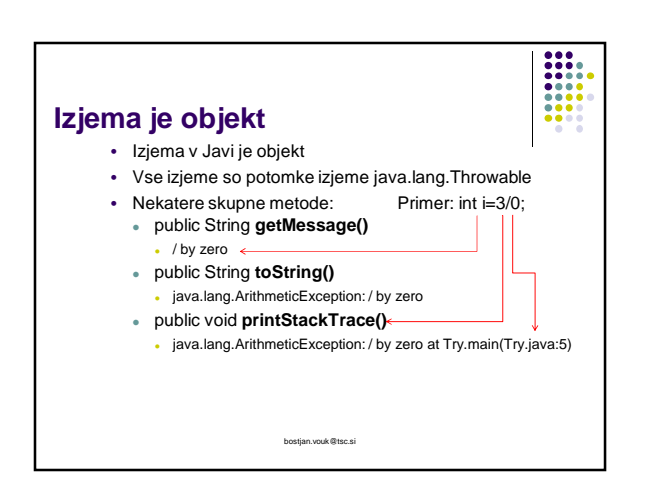

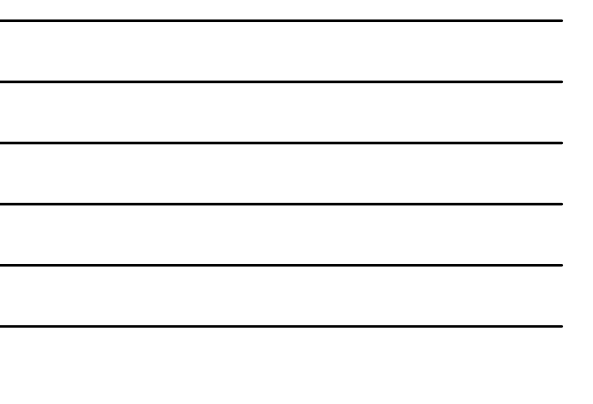

#### **Najava proženja izjem**

• Vse izjeme, razen podrazredov **RuntimeException in Error** imenujemo preverjane/označene/ najavljene izjeme (checked exceptions). Metoda, ki jo proži, mora to izjemo deklarirati s pomočjo **throws** v deklaraciji metode.

- RTE in Error ni potrebno loviti in niso dokumentirane v vmesniku metod
- Klicatelj mora vedeti, katere izjeme lahko pričakuje in mora biti sposoben reagirati imam dve možnosti: (**try, catch**) ali pa metoda deklarira proženje te izjeme (prenese odgovornost naprej).

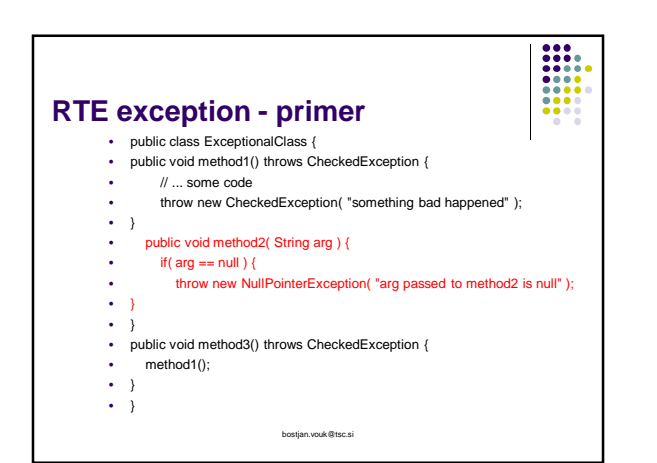

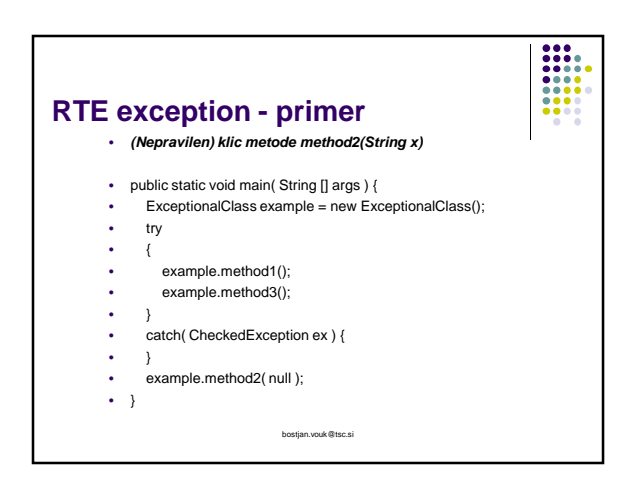

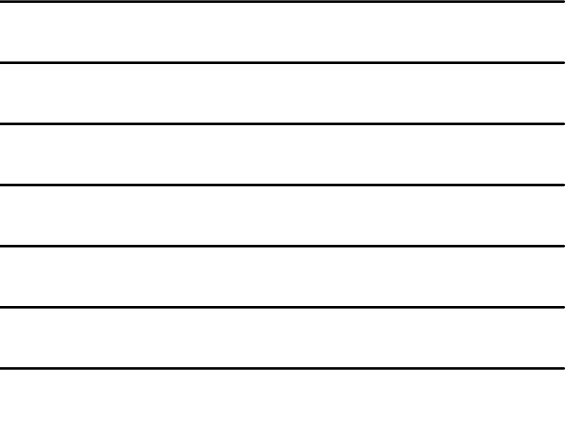

# **Razlika med throw in throws**

#### **throw**

- označuje del, ki sproži izjemo
- **sintaksa:** throw izraz • izraz je primerek razreda Throwable ali njegovega podrazreda
- $\begin{tabular}{|c|c|} \hline \rule{0pt}{3ex} \rule{0pt}{3ex} \rule{0pt}{3$
- **throws**
- za metodo označi možne izjeme • ne vključuje napak (Error)
	- in izjem v času izvajanja (RuntimeException-RTE)

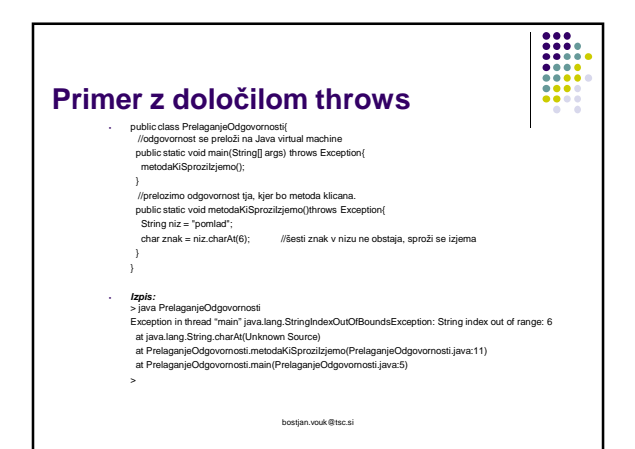

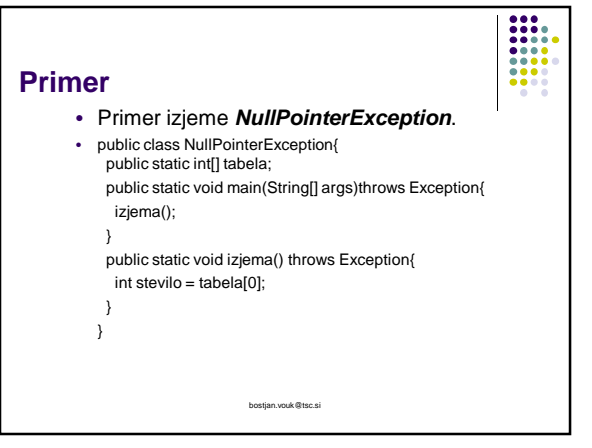